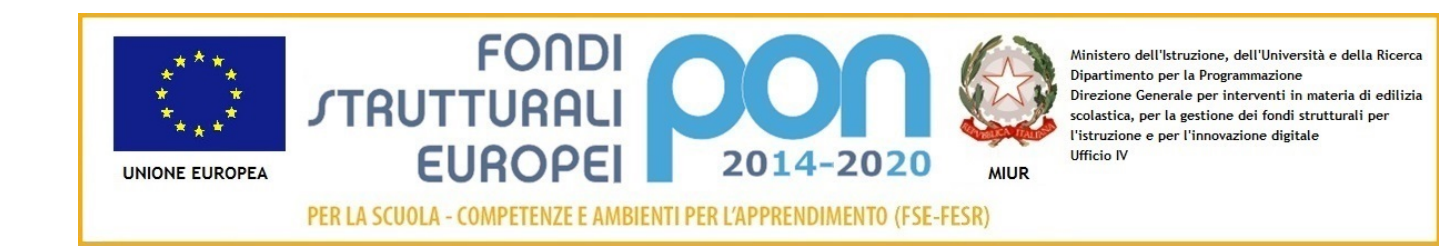

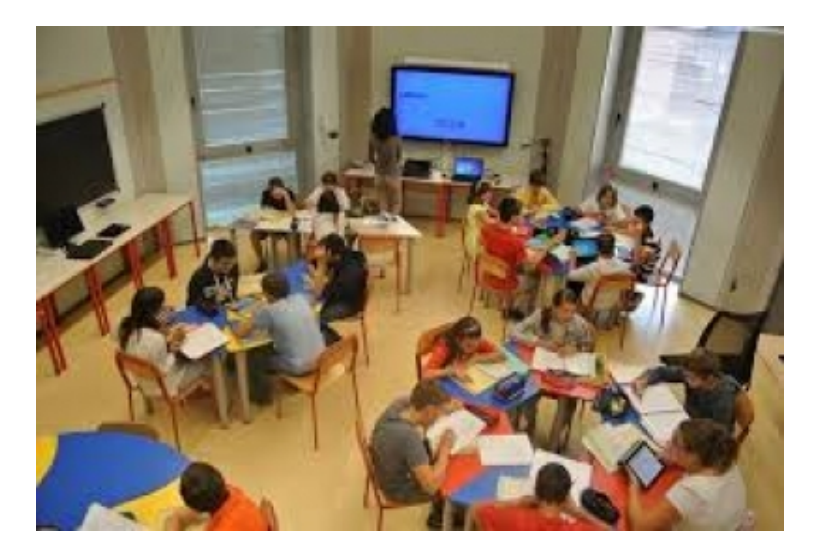

Fondi Strutturali Europei – Programma Operativo Nazionale "Per la scuola, competenze e ambienti per l'apprendimento" 2014-2020.

Avviso pubblico rivolto alle Istituzioni Scolastiche statali per la realizzazione di ambienti digitali.

Asse Il Infrastrutture per l'istruzione - Fondo Europeo di Sviluppo Regionale (FESR) - Obiettivo specifico - 10.8 - "Diffusione della società della conscenza nel mondo della scuola e della formazione e adozione di approcci

Azione 10.8.1

Interventi infrastrutturali per l'innovazione tecnologica, laboratori professionalizzanti e per l'apprendimento delle competenze chiave.

## **[Volantino](images/PON%20volantino%20Ambienti%20digitaliBIS.pdf)**

[Nota prot. 12810 del 15 ottobre 2015](http://hubmiur.pubblica.istruzione.it/alfresco/d/d/workspace/SpacesStore/fc442521-3aef-4a4a-80ca-9d1a776d7f66/prot12810_15.pdf)

[Ambienti di apprendimento - Candidatura n 8625-2: Realizzazione ambienti digitali](images/piano_8625_2_ANIC82400N_20160212153735.pdf)

[Graduatoria provvisoria](http://www.marche.istruzione.it/news/2016/022016/allegati/Marche_GradProvvAvviso_2_267.pdf)

[Graduatoria definitiva](images/Marche_unico_piano_3_375_0.pdf)

**D**<br> **Progetti Autorizzati regione Marche** 

[Autorizzazione progetto e impegno di spesa a valere sull'Avviso pubblico prot. n.](images/Lettera_ANIC82400N_3_8625_2_1NUOVASEGNATO%20new.pdf) [AOODGEFID\12810 del 15 ottobre 2015, finalizzato alla realizzazione di ambienti digitali.](images/Lettera_ANIC82400N_3_8625_2_1NUOVASEGNATO%20new.pdf)

[DISSEMINAZIONE Progetto cofinanziato per la realizzazione di ambienti digitali FESRPON](images/FIRMATO_DISSEMINAZIONE%20PROGETTO%20PON%20REALIZZAZIONE%20AMBIENTI%20DIGITALI%20new.pdf)

[Determina RESPONSABILE Unico del Procedimento \(RUP\) Ambienti digitali](images/FIRMATO_RESPONSABILE%20PROCEDIMENTO%201%20new.pdf)

**Inzione in bilancio PON Ambienti digitalizzatione in bilancio** 

[Determina avvio procedure Ambienti digitali](images/FIRMATO_AVVIO%20PROCEDURA%20new.pdf)

[Avviso procedura selezione progettista interno PON](images/FIRMATO_AVVISO%20SELEZ.%20PROGETTISTA%20INTERNO%20new.pdf)

Progetto 10.8.1.A3-FESRPON-MA-2015-47 - Nuovo numero

[Determina attribuzione punteggio selezione progettista interno PON ambienti digitali](images/FIRMATO_DETERMINA_ATTRIBUZIONE_PUNTEGGIO_ESPERTO_PROGETTISTA.pdf)

[Pubblicazione graduatoria provvisoria Esperto Progettista PON Ambienti digitali](images/FIRMATO_DETERMINA_PUBBL._GRAD._PROVV._PROGETTISTA%201.pdf)

[Pubblicazione graduatoria definitiva Esperto Progettista PON FESR 2014-2020](images/FIRMATO__DETERMINA_PUBBL._GRAD._DEFINITIVA_PROGETTISTA%2033.pdf)

[NOMINA Esperto Progettista PON FESR 2014-2020](images/FIRMATO_GAMBELLA_NOMINA_PROGETTISTA%2033.pdf)

[Determina a contrarre progetto ambienti digitali](images/FIRMATO_DETERMINA_A_CONTRARRE.pdf)

[Avviso procedura di selezione per il reclutamento di personale interno collaudatore per il](images/_FIRMATO_AVVISO_SELEZIONE_PERSONALE_INTERNO_COLLAUDATORE.pdf) [Progetto 10.8.1 A3- FESRPON - MA-2015-47 Spazi per l'apprendimento](images/_FIRMATO_AVVISO_SELEZIONE_PERSONALE_INTERNO_COLLAUDATORE.pdf)

[Determina attribuzione punteggio selezione esperto collaudatore PON FESR 2014 - 2020](images/_FIRMATO_DETERMINA_ATTRIBUZIONE_PUNTEGGIO_ESPERTO_COLLAUDATORE.pdf)

[Pubblicazione graduatoria provvisoria esperto collaudatore PON FERS 2014-2020](images/FIRMATO_DETERMINA_PUBBL._GRAD._PROVV._COLLAUDATORE.pdf)

[II Determina a contrarre RDO PON AMBIENTI DIGITALI](images/_FIRMATO_II_DETERMINA_A_CONTRARRE%20RDO.pdf)

[Pubblicazione graduatoria definitiva esperto collaudatore PON FERS 2014-2020](images/_FIRMATO_DETERMINA_PUBBL._GRAD._DEFINITIVA_COLLAUDATORE.pdf)

[Nomina Esperto Collaudatore PON FESR 2014-2020](images/FIRMATO__CIMINGHI_NOMINA_COLLAUDATORE.pdf)

[Disciplinare di gara 10.8.1.A3-FESRPON-MA-2015-47](images/_FIRMATO_DISCIPLINARE_GARA.pdf)

[Capitolato tecnico 10.8.1.A3-FESRPON-MA-2015-47](images/FIRMATO_CAPITOLATO%20TECNICO.pdf)

[Revoca RDO](images/FIRMATO_REVOCA_RDO.pdf)

[Disciplinare di gara RDO N.1307047](images/_FIRMATO_DISCIPLINARE_GARA%20new.pdf)

[Capitolato tecnico RDO N.1307047](images/FIRMATO_CAPITOLATO%20TECNICO%20new.pdf)

[Determina aggiudicazione definitiva RDO n. 1307047 del 09/08/2016](images/AGGIUDICAZIONE%20DEFINITIVA%20PROT.%201.pdf)

[Determina a contrarre per acquisto targhe PROGETTO: 10.8.1.A3-FESRPON-MA-2015-47](images/SEGNATURA_1474457669_FIRMATO_TARGHEDETERMINA%20A%20CONTRARRE%20attrezzature.pdf)

[Determina a contrarre per acquisto targhe II](images/SEGNATURA_1474458245_FIRMATO_IITARGHEDETERMINA%20A%20CONTRARRE%20attrezzature.pdf)

[Stipula del contratto relativo a RDO 1307047](images/SEGNATURA_1475315139_FIRMATO_stipula_RDO_t1307047_l1_p2823651%203.pdf)

[Determina a contrarre PROGETTO 10.8.1.A3-FESRPON- MA-2015-47](images/FIRMATO_SEGNATURA_1477040712_III%20DETERMINA%20A%20CONTRARRE.pdf)

[Verbale collaudo unico notebook](images/FIRMATO_VERBALE%20COLLAUDO%20UNICO%20NOTEBOOK.pdf)

[Verbale collaudo targhe](images/FIRMATO_VERBALE%20COLLAUDO%20TARGHE%20PON%20ATTREZZATURE.pdf)

[Verbale collaudo Tastiera Braille](images/FIRMATO_VERBALE%20COLLAUDO%20TASTIERA%20BRAILLE.pdf)

[Verbale collaudo LIM, proiettori, carrelli e PC](images/FIRMATO_VERBALE%20COLLAUDO%20SISTEMA3.pdf)